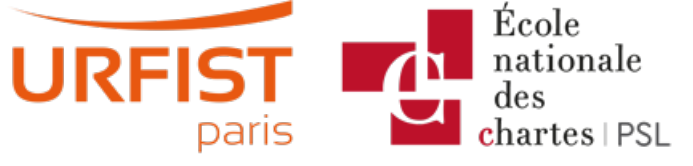

Publié sur URFIST de Paris [\(https://urfist.chartes.psl.eu](https://urfist.chartes.psl.eu))

[Accueil](https://urfist.chartes.psl.eu/) > Firefox et ses extensions

## **Atelier école doctorale [Sorbonne](https://urfist.chartes.psl.eu/ressources/atelier-ecole-doctorale-sorbonne-tour-d-horizon-en-3-heures-de-quelques-logiciels-et) : Tour d'horizon en 3 heures de quelques logiciels et services Web gratuits utiles en thèse [1]**

By: drupal7dev , Comments: 0 Parmi les axes balayés ...

- Bien utiliser son moteur de recherche,
- Transformer son navigateur en bureau numérique grâce à Firefox et son écosystème d'extensions,
- Signaler, annoter, capturer des ressources Web avec Evernote,
- S'initier aux flux RSS,
- Organiser ses idées avec le Mindmapping (XMind),
- Gérer ses notices bibliographiques avec Zotero,
- et quelques autres liens ...

Lire la [suite](https://urfist.chartes.psl.eu/ressources/atelier-ecole-doctorale-sorbonne-tour-d-horizon-en-3-heures-de-quelques-logiciels-et) [1]

## **[Transformer](https://urfist.chartes.psl.eu/ressources/transformer-sa-cle-usb-en-bureau-portable) sa clé USB en bureau portable [2]**

By: drupal7dev , Comments: 0

La présentation 2015 (puis les mises à jour 2016, 2017, 2018 et 2019) est une refonte totale du support présenté initialement en 2010 puis remis à jour depuis. Il insiste en effet sur les spécificités matérielles et logicielles de ce type d'applications ainsi que sur les problématiques de sauvegarde et de synchronisation particulièrement d'actualité lorsque l'on utilise un bureau portable.

Lire la [suite](https://urfist.chartes.psl.eu/ressources/transformer-sa-cle-usb-en-bureau-portable) [2]

# **Mozilla Firefox / Google Chrome : les extensions pour naviguer [efficacement](https://urfist.chartes.psl.eu/ressources/mozilla-firefox-google-chrome-les-extensions-pour-naviguer-efficacement) [3]**

By: drupal7dev , Comments: 0

L'objectif de cette formation, arrêtée en 2016 mais dont les principaux élément sont repris dans la formation ["Panorama](https://urfist.chartes.psl.eu/panorama-des-logiciels-et-services-gratuits-utiles-en-these) des logiciels et services web gratuits utiles en thèse [4]" , était qu'à la fin de la journée, les stagiaires puissent se faire une idée claire des atouts de l'un et de l'autre en fonction de leurs activités.

Lire la [suite](https://urfist.chartes.psl.eu/ressources/mozilla-firefox-google-chrome-les-extensions-pour-naviguer-efficacement) [3]

### **[Panorama](https://urfist.chartes.psl.eu/ressources/panorama-des-logiciels-et-services-gratuits-utiles-en-these) des logiciels et services gratuits utiles en thèse [5]**

By: drupal7dev , Comments: 0

#### **Sont évoqués** :

Lire la [suite](https://urfist.chartes.psl.eu/ressources/panorama-des-logiciels-et-services-gratuits-utiles-en-these) [5]

### **Corinne [Habarou](https://urfist.chartes.psl.eu/qui-sommes-nous/equipe/corinne-habarou) [6]**

By: drupal7dev , Comments: 0

### **Fonctions**

**Webmestre : gestion, animation et évolution des outils Web de l'Urfist de Paris**

- Responsable informatique du site de l'Urfist en collaboration avec le CRI de l'ENC
- Chargée de formation sur les outils gratuits pour la recherche et la gestion d'information sur Internet
- En poste à l'Urfist de Paris depuis décembre 2007

#### Lire la [suite](https://urfist.chartes.psl.eu/qui-sommes-nous/equipe/corinne-habarou) [6]

**URL source:**<https://urfist.chartes.psl.eu/vocoutils1/firefox-et-ses-extensions>

#### **Liens**

[1] [https://urfist.chartes.psl.eu/ressources/atelier-ecole-doctorale-sorbonne-tour-d-horizon-en-3-heures-de-quelques-logiciels-et\[2\]](https://urfist.chartes.psl.eu/ressources/transformer-sa-cle-usb-en-bureau-portable) https://urfist.chartes.psl.eu/ressources/transformer-sa-cle-usb-en-bureau-portable [3]

[https://urfist.chartes.psl.eu/ressources/mozilla-firefox-google-chrome-les-extensions-pour-naviguer-efficacemen](https://urfist.chartes.psl.eu/ressources/mozilla-firefox-google-chrome-les-extensions-pour-naviguer-efficacement)[t](https://urfist.chartes.psl.eu/panorama-des-logiciels-et-services-gratuits-utiles-en-these) [4]

https://urfist.chartes.psl.eu/panorama-des-logiciels-et-services-gratuits-utiles-en-these [5]

[https://urfist.chartes.psl.eu/ressources/panorama-des-logiciels-et-services-gratuits-utiles-en-these](https://urfist.chartes.psl.eu/qui-sommes-nous/equipe/corinne-habarou) [6]

https://urfist.chartes.psl.eu/qui-sommes-nous/equipe/corinne-habarou